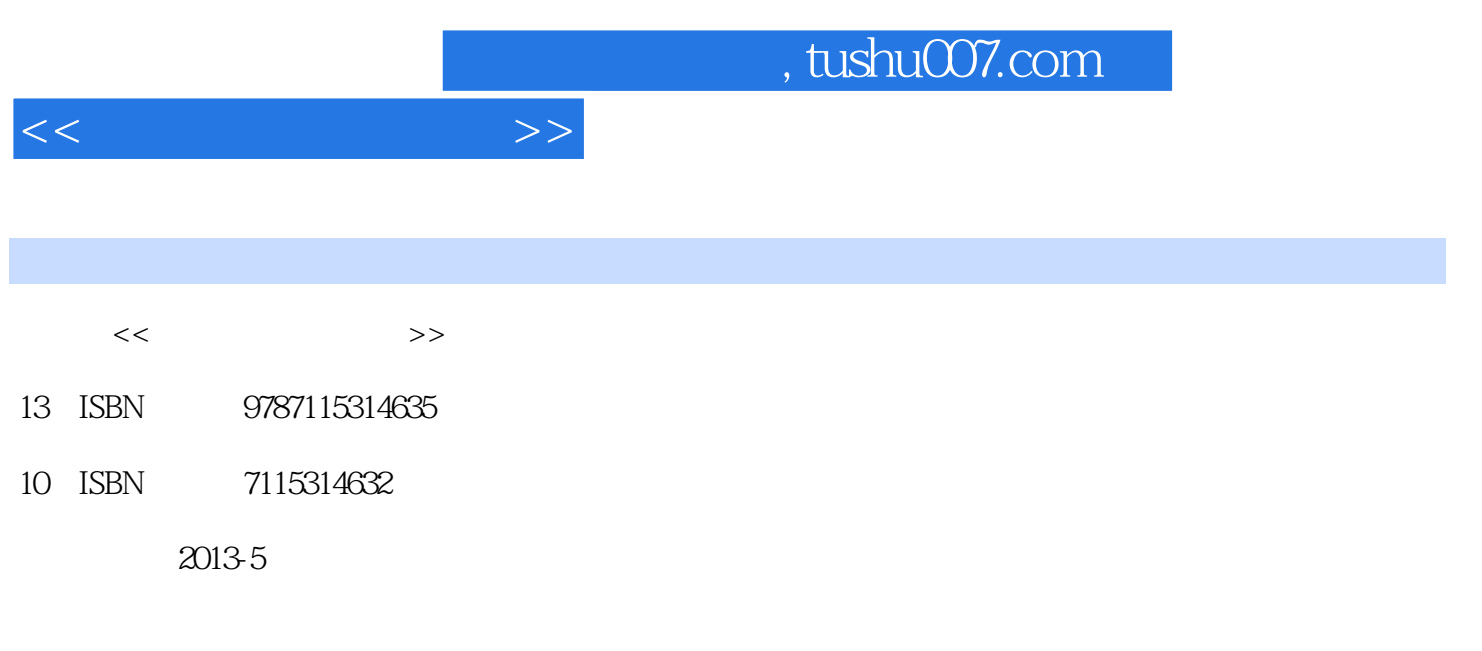

[ ] Peter Membrey, [ ] David Hows

译者:武海峰,陈晓亮

## PDF

更多资源请访问:http://www.tushu007.com

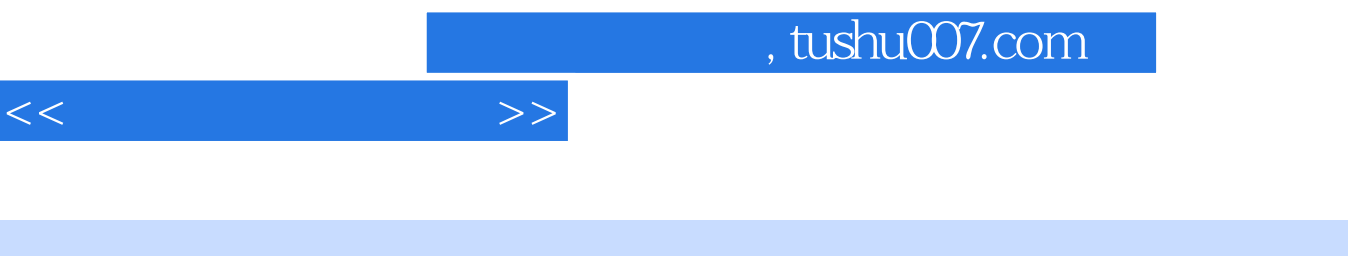

《实用负载均衡技术:网站性能优化攻略》内容简介:处理负载均衡问题的相关概念和工具,说明了如  $\mathop{\mathrm{cookie}}$ 

 $SSL$ 

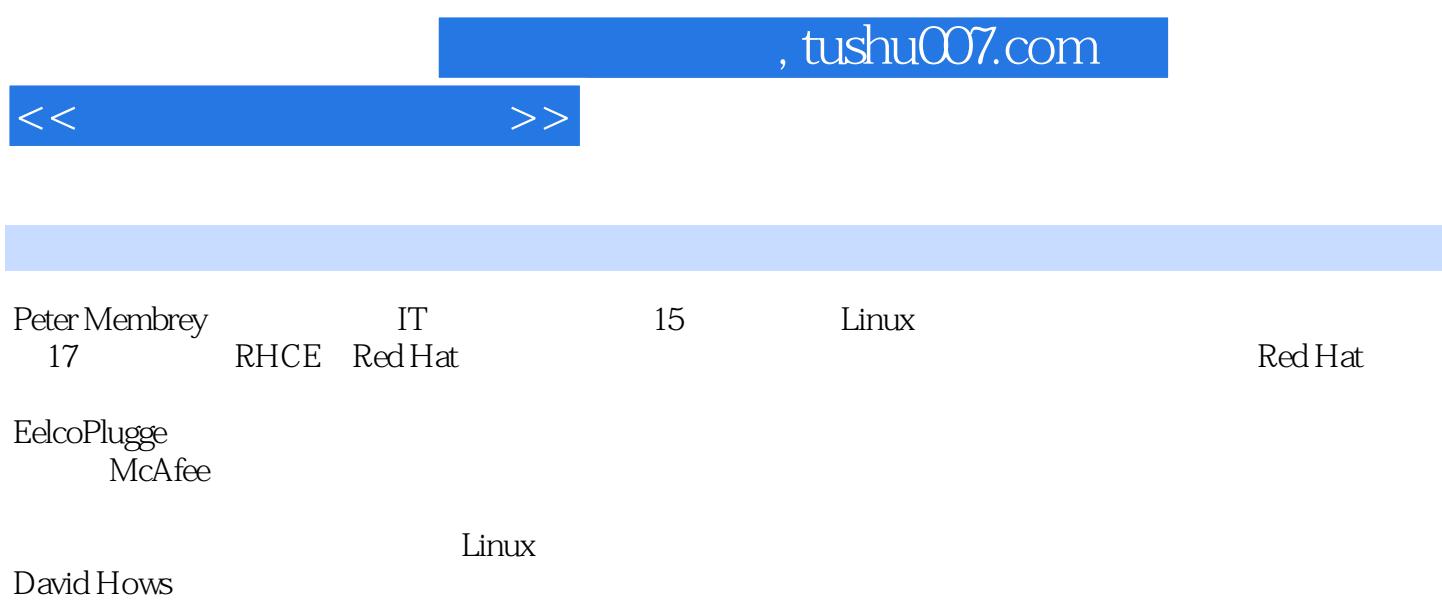

and tushu007.com

 $11.1$  1 1.2  $21.3$   $31.31$   $31.32$  $31.33$   $31.34$   $41.4$   $41.41$   $41.42$  $51.43$  DNS  $51.44$   $51.45$   $61.46$   $61.47$  HTTP  $61.48$   $71.49$   $71.410$   $71.410$   $71.411$  $71.412$   $71.413$  IPv6  $81.414$   $81.5$  8 第2章 网站工作原理 9 2.1 开始我们的旅程 10 2.1.1 来自非IT背景 10 2.1.2 开始浏览的过程 10 2.1.3 通  $DNS$  11 2.1.4  $11\,2.1.5$  12 2.1.6  $12\,2.1.7$ 12 2.1.8 13 2.2 13 2.3 14 2.3.1 TCP 14 2.3.2 DNS 16 2.3.3 17 2.3.4 19 2.4 HTML Web 19 2.4 1 HTML 20 2.4.2  $21 24 4$  HTML  $22 2.45$   $22 2.5$  Web  $23 251$   $23 252$   $24$  $253$  24 25.4 Web  $2526$  26 27 26 3 28 3.1 29 3.2 29 29 29 3.2.1 29 3.2.2 Web 30 3.2.3 Web 31 3.2.4 Web 32 3.2.5 33 3.2.6 34 3.2.7 35 3.2.8 36 3.29 3.3 3.3 3.4 BENDER 36 3.3.1 HTTP1.0 37 3.3.2 HTTP1.1 37 3.3.3 33.3.4 39 39 3.4 Web 39.3.4 1 Squid  $39342$   $40343$   $41344$   $42345$   $42346$   $44347$ Squid,代理中的瑞士军刀 44 3.5 边缘缓存:Varnish 45 3.5.1 默认保守缓存 46 3.5.2 安装Varnish 46 3.5.3 配 17 3.5.4 Varnish 49 3.6 Varnish 49 3.6 Varnish 49 4 DNS<br>
52 4 1.3 52 4 1.4 53 4 53 4 53 4 53 4 52 4 54 4 52 52 4 1.1 IP 51 41.2 52 41.3 52 41.4 53 4 2 53 4 2 53 4 2.2 54 4.2.2 54 4.2.2 55<br>4 3 DNS 56 43 1 DNS 56 43 2.1 inux bNS 58 4.3.3 58 4.4 BIND 958 4.3 DNS 56 4.3.1 DNS 56 4.3.2 Linux DNS 58 4.3.3 58 4.4 BIND 958  $441$  DNSDB 60 442 DNS 61 443 62 444 63 445 63 446 DNS 6345 DNS 64451 DNS 65452 DNS  $6546$   $66$   $5$   $6751$   $CDN$   $6852$  Rackspace 68 5.3 CDN 695.4 Rackspace API 72 5.4.1 API PHP 72 5.4.2 API  $72543$   $73544$   $74545$   $79546$ 84 5.5 86 6.5 86 87 87 6.1 yoUMAkeDInnerInTiME 87 6.1.1 88 6.1.2 90  $61.3$   $91\,61.4$   $92\,61.5$   $93\,61.6$   $95\,62$   $96\,21$ and 96 6.2.2 5 97 6.2.3 5 98 6.2.4 98 6.2.5 98 98 6.2.5  $626$   $99627$   $1017.1$  $9963$   $100$   $7$   $1017.1$   $1017.2$   $1027.21$ 102 7.2.2 103 7.2.3 top CPU RAM 103 7.2.4 104 7.2.5 105 7.3 105 7.4 106 7.4.1 106 7.4.2 106 7.4.3 107 7.5 107 8 108 8.1 Web 108 8.2 ApacheHTTP 110 8.2.1 111 8.2.2 DNS 111 8.2.3 112 8.2.4 FollowSymLinks SymLinksIfOwnerMatch  $11383$  nginx  $114831$  worker\_processes worker\_cpu\_affinity  $114832G\overline{x}p$  11584 Web 116 84.1 117 84.2 IPVS 118 84.3 120 84.4 121 8.5 122 8.6 123 9 124 9.1 MySQLCluster 124 9.1.1 1269.1.2 126 9.1.3 1299.1.4 MySQLServer NDB 129 9.1.5 NDB 130 9.1.6 131 9.1.7 MySQL root 132 9.1.8 133 9.2 135 9.2.1 135 9.2.2 135 9.2.2 136 9.2.3 137 9.2.4 138 9.3 139 10  $140101$  140 10.2 TCP/IP 141 10.2 1 TCP 141 10.2.2 IP 142 10.3  $142104$ 144 10.5 IPVS 146 10.5.1 IPVS 146 10.5.2 Ubuntu IPVS 148 10.5.3 CentOS IPVS 149 10.6 IPVSADM 150 10.7 IPVS 151 10.8 IPVS 153 10.8.1 153 10.8.2 154 10.8.3 155 10.8.4 IP 156 10.9 158 10.10 159 11

 $<<$ 

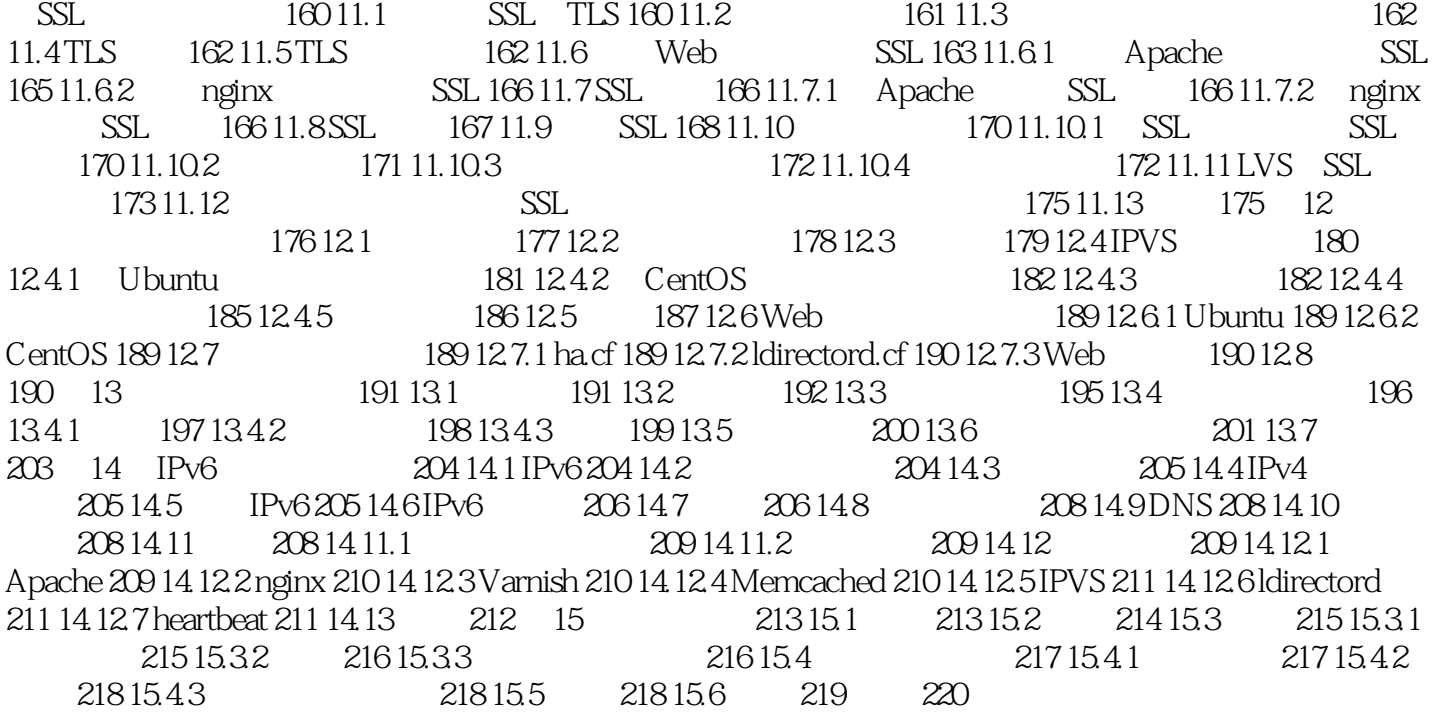

 $<<$ 

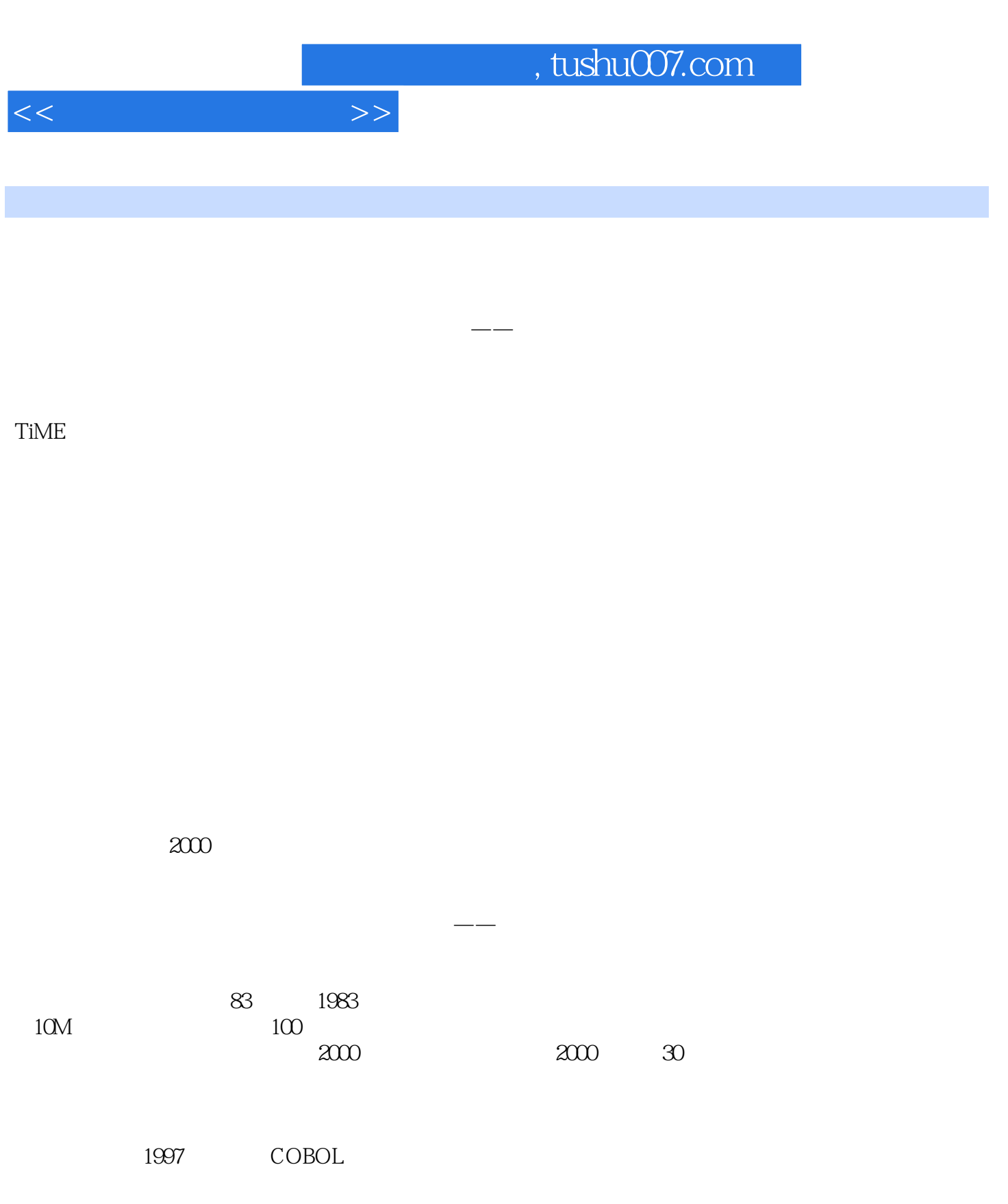

用之前的例子,就是2012—1983=29。

 $71$ 

一个一71岁的人一年的车险应该是多少?

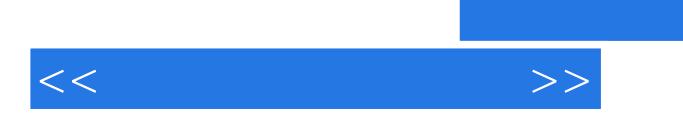

——亚马逊读者评论

, tushu007.com

 $SSL$ 

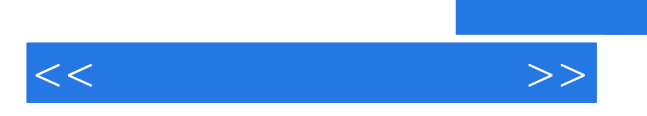

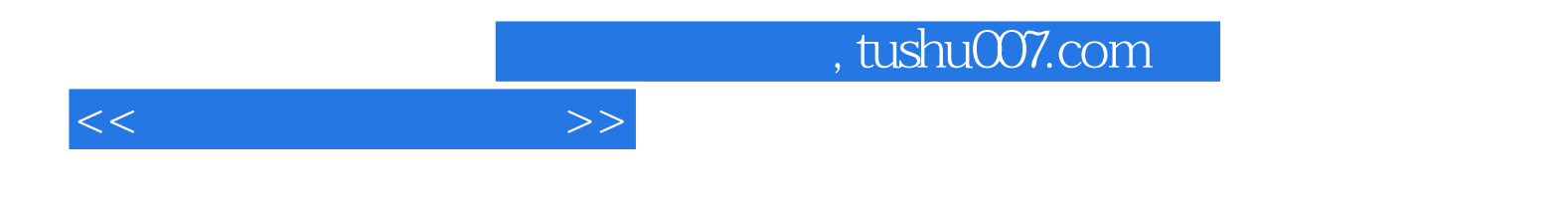

本站所提供下载的PDF图书仅提供预览和简介,请支持正版图书。

更多资源请访问:http://www.tushu007.com